## **MIX**BOOK™ **Quick Start Guide**

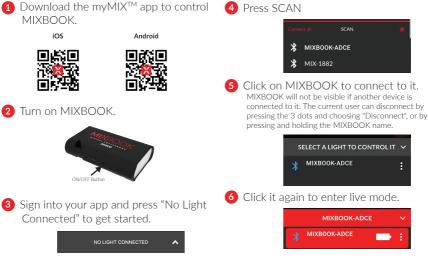

R

For more information, download the full user manual on our website; WWW.ROSCO.COM See other side for Tips & Tricks

## MIXBOOK<sup>™</sup> Quick Start Guide

## Tips & Tricks

• Rename your MIXBOOK by clicking on the 3 dots. By renaming MIXBOOK, you are only changing the name in your app. If another user connects to the same MIXBOOK, their app will show the original MIXBOOK name.

| * | МІХВООК |  |
|---|---------|--|
|---|---------|--|

- Please note that effects are not available in MIXBOOK.
- It is always better to fully charge your MIXBOOK before the first usage. Allow it to charge for at least 3 hours the first time.

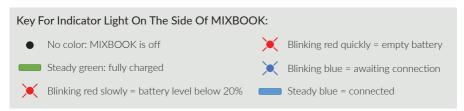